Prof. Dr. Gunter Saake Department of Technical and Business Information Systems Workgroup Databases & Software Engineering

## Database Concepts

## Exercise 11

- 1. Given the following example database from the appendix. Formulate following queries using relational algebra:
	- (a) Query the names of employees, who work on all projects that "John Smith" is working on.
	- (b) Query name and address of all employees, who work for the "Research" department.
	- (c) Query the project number of the project that is located in "Stafford". Moreover, you should retrieve the number of the department that controls the project as well as as the responsible manager's name, address and birth day.
	- (d) Query the names of employees, who work on all projects controlled by department 5.
	- (e) List all project numbers of projects that involve an employee (including managers) whose last name is "Smith".
	- (f) Find the names of all employees who have two or more dependents.
	- (g) Find the names of all employees who have no dependents.
	- (h) Find the names of all managers who have at least one dependent.
- 2. Given following relational schema:

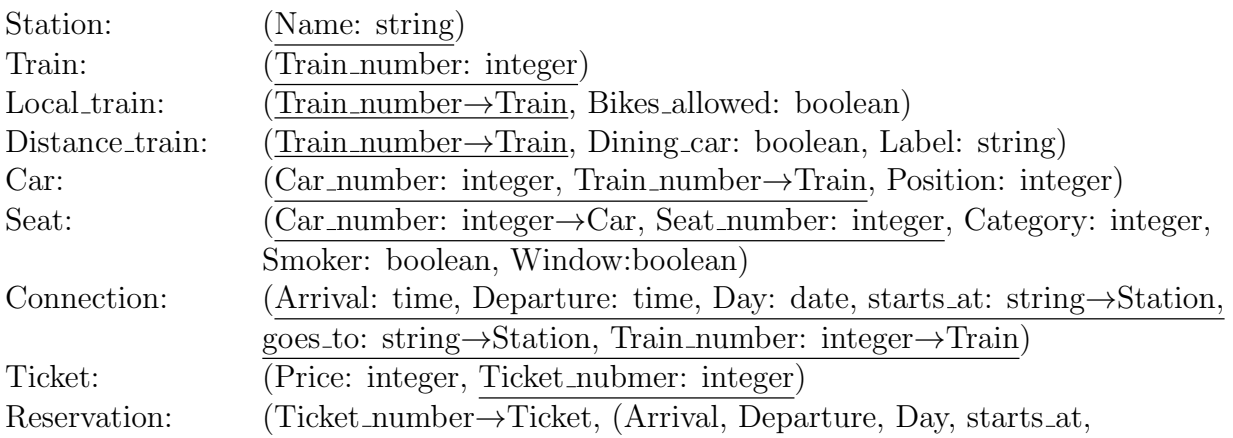

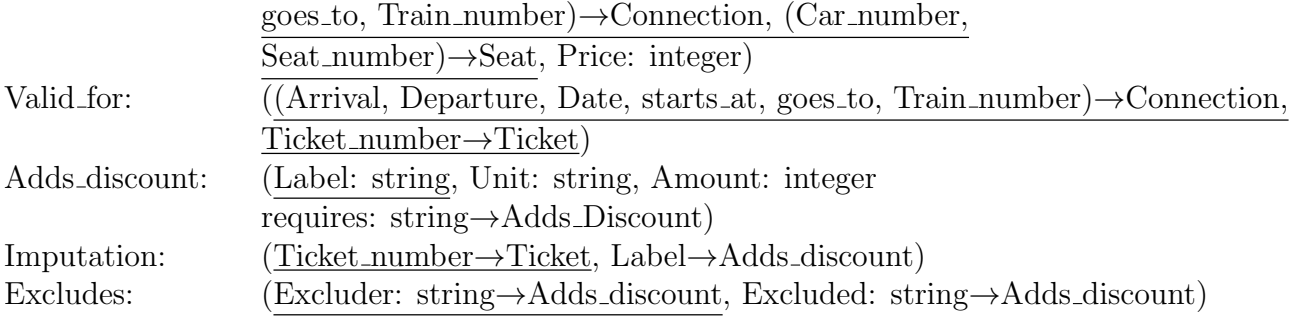

Formulate following queries using the tuple calculus:

- (a) Find all stations.
- (b) Find the labels of all discounts and additions.
- (c) Find all tickets that cost more than  $100\epsilon$ .
- (d) Find all departure times of all connections that go from Munich to Augsburg before noon (12 o'clock).
- (e) Find all trains that have a connection from Munich to Augsburg.
- (f) Find all discounts and additions that do not depend on others and do not exclude others.
- 3. Formulate the queries from task 2 using the domain calculus.
- 4. Trigger and Integrity:
	- (a) Explain the ACID principle.
	- (b) What are triggers used for in DBMS?
	- (c) What possibilities do you know to ensure integrity using triggers?
- 5. Create the following views in SQL:
	- (a) i. Create a view employee view on relation employee that only shows the name, the address and the job of all employees. Rename the columns name into empview\_name and addresse into empview\_addresse!
		- ii. Now, the view *employee\_view* should only list employees which earn more than  $5000<sup>€</sup>$ .
		- iii. Is it possible to insert new employees into view *employee\_view*?
	- (b) Given following relation:

exams (course of studies, course, student, examiner, date, mark)

Define following views using SQL:

i. The computer science faculty can only view data of students that are registered in computerscience.

- ii. The examination office can view all data.
- iii. The scholarship commission can only view average marks of every student.
- iv. The dean can only view data about exams of the last year for statistical purposes (i.e., the relationship to students and examiners must be removed).

Good Luck!

Appendix:

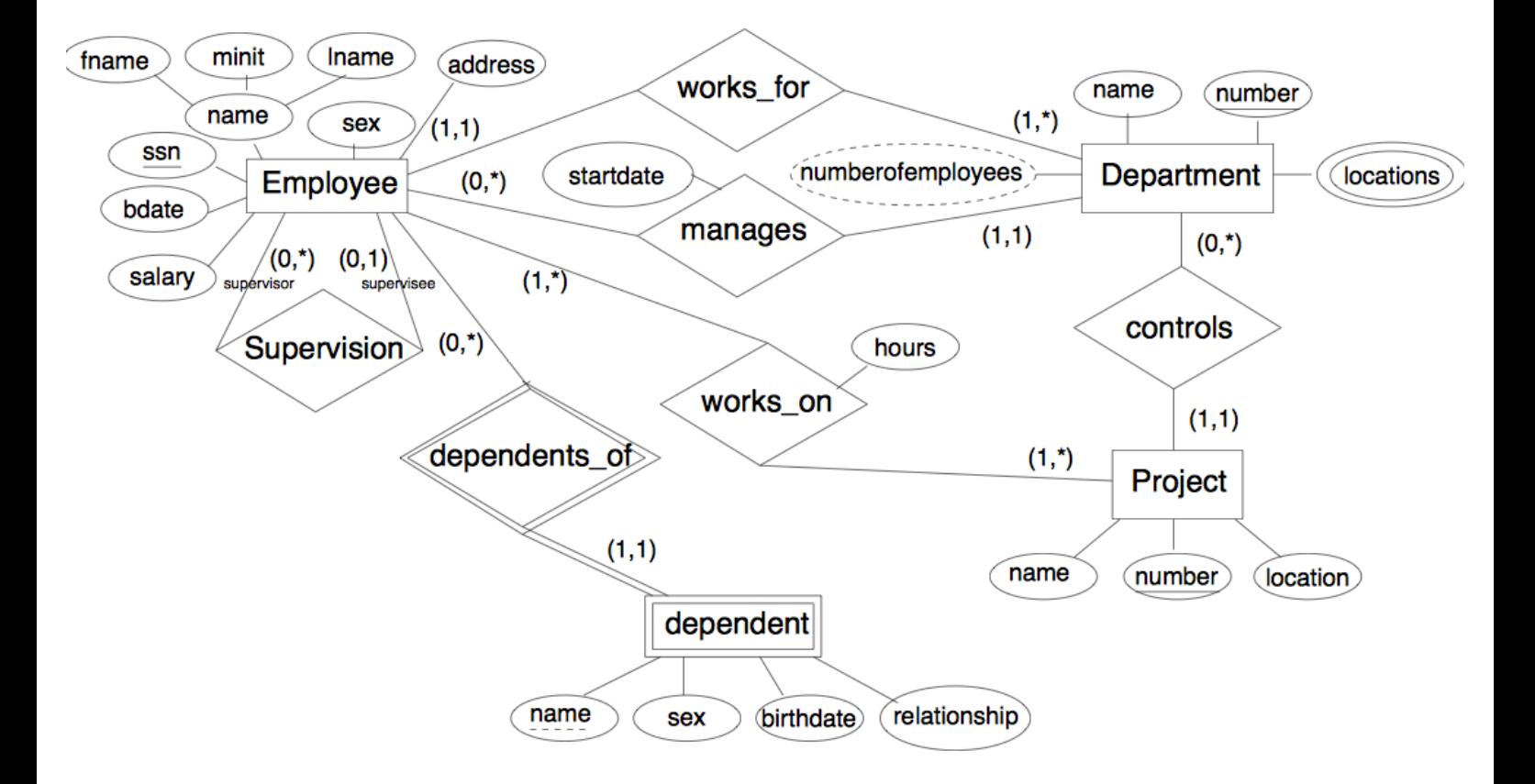

- 1. Employee(fname, minit, lname, ssn, bdate, address, sex, salary, superssn  $\rightarrow$  Employee, dno  $\rightarrow$  Department)
- 2. Department(dname, dnumber, mgrssn  $\rightarrow$  Employee, mgrstartdate)
- 3. Dept  $locations(dnumber \rightarrow Department, allocation)$
- 4. Project(pname, pnumber, plocation, dnum  $\rightarrow$  Department)
- 5. Works on (essn  $\rightarrow$  Employee, pno  $\rightarrow$  Project, hours)
- 6. Dependent (essn  $\rightarrow$  Employee, dependent name, sex, bdate, relationship)

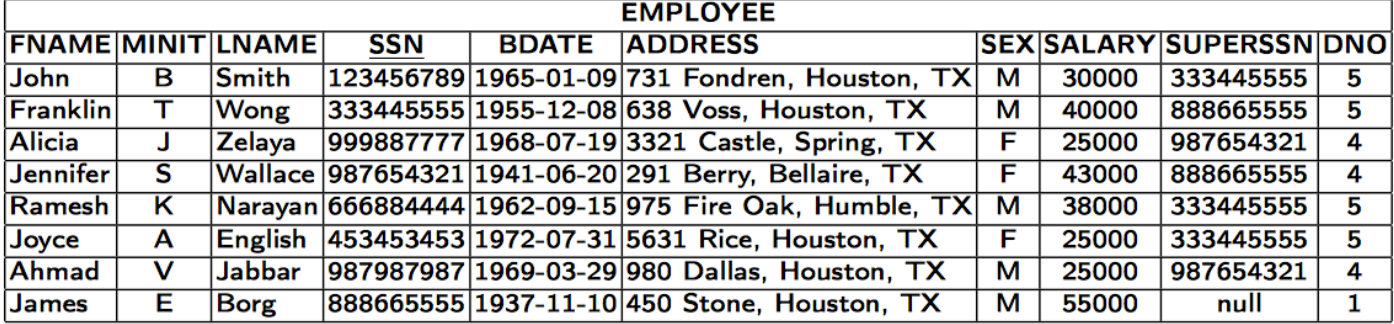

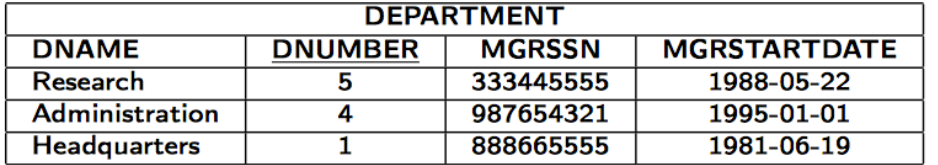

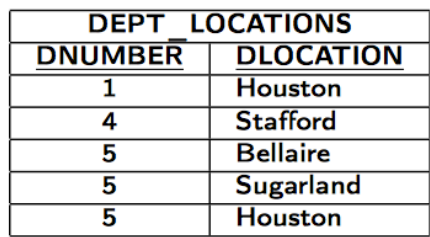

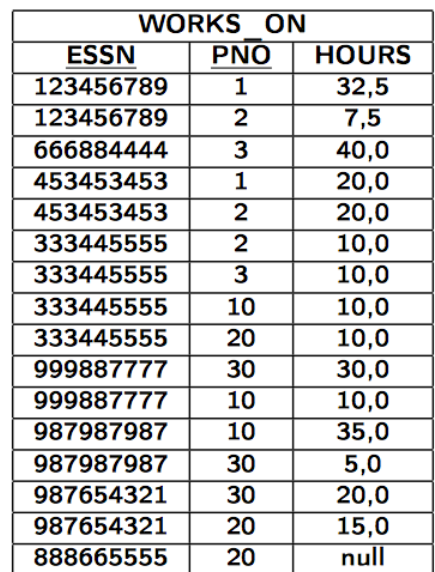

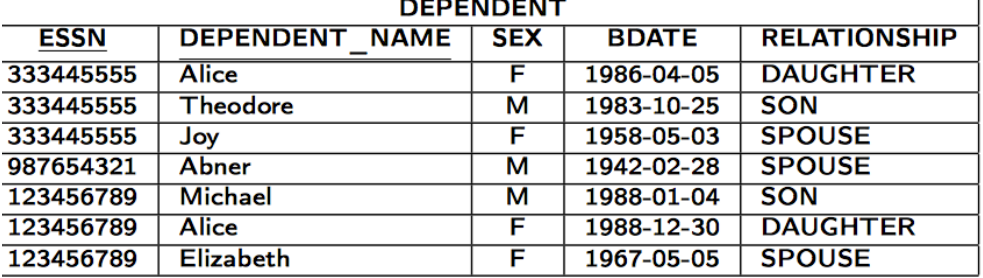

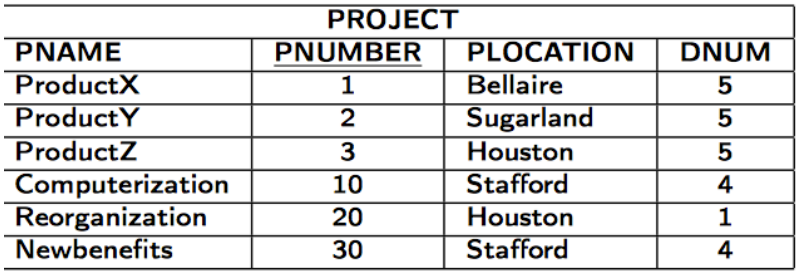